The University of Texas <u> RioGrande Vallev</u> Office of Human Resources

## **Leave Notification and Request Form**

**NOTE :** Leave Balance/Hoursremaining must be equal to or greater than **zero ( 0 )**. If the Balance/Hoursremaining is less than **zero ( 0 ),** the Request may not be approved, please refer to the leave without pay and FMLA processes, as applicable.

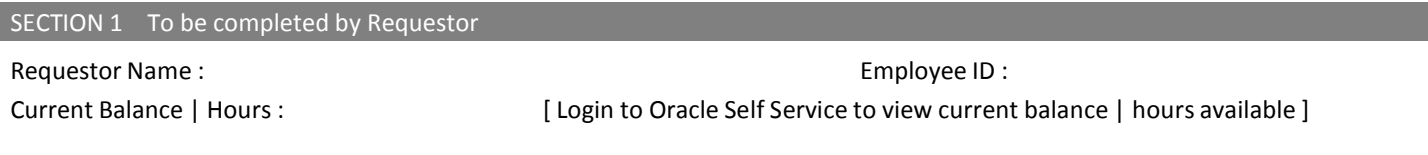

Type of Leave requested :  $\Box$  Sick  $\Box$  Comp Time  $\Box$  Vacation  $\Box$  Other [specify ]  $\Box$ 

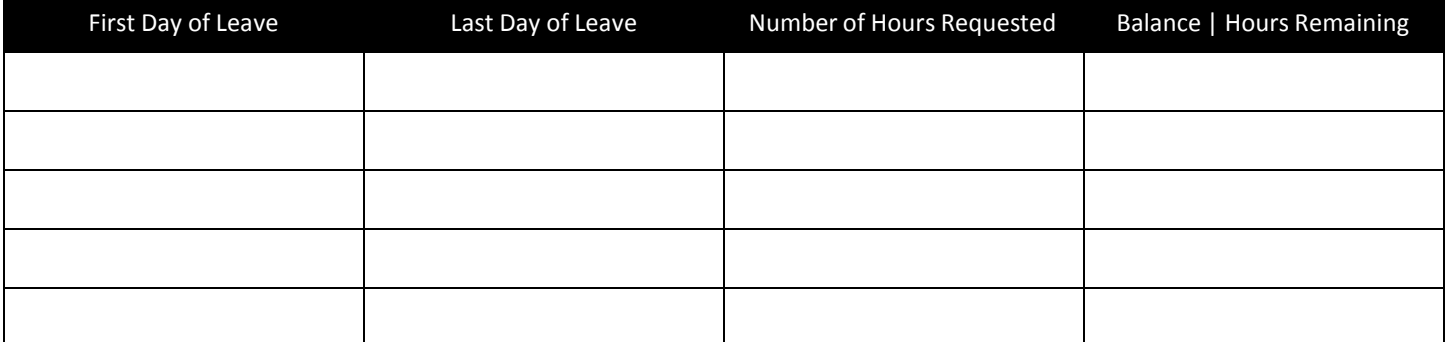

I understand that the leave balance entered above is accurate as of \_\_\_\_\_\_\_\_\_\_\_\_\_\_\_\_\_\_ and may or may not include any deductions for outstanding Absence Reports. In any case, if my Leave Balance falls below zero ( 0 ) upon submitting my Absence Report for this request, I understand that any earnings received due to this request will be deducted from my future earnings.

During this leave period, my University duties are to be performed by

Requestor Signature Date

SECTION 2 To be completed by Supervisor

 $\Box$  Approved

 $\square$  Denied

Remarks

Immediate Supervisor Signature **Date** Date